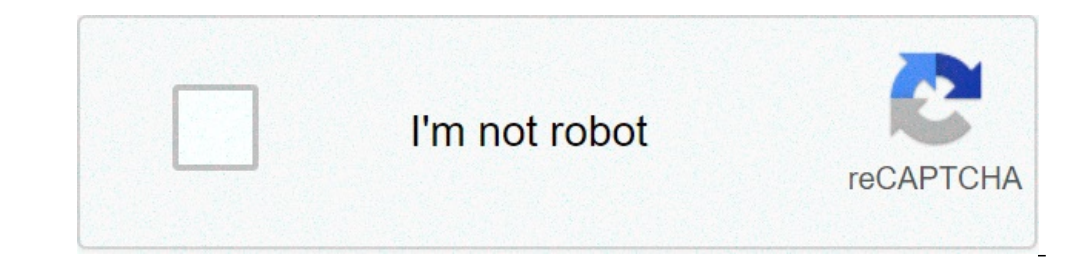

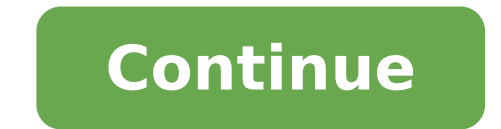

## **Como hacer un cronometro en android studio**

Estoy tratando de hacer un cronómetro en Android. El cronómetro sólo para componer el segundo y los picos ©, es decir, 00:00. El cronómetro funciona para mí, pero me di cuenta de algo diferente que va más lento, es como ll y Mao. Más tarde pongo mi código para ver si Saba A A © © es lo que puede hacer daño. Sin duda, es un tonterAfa pero tomó todo el día y la intención. De antemano le agradezco mucho. Clase pública Extender AppCompatactivity privado = 0; // estado = 0 es que el reloj tiene para 0. 1 está en marcha y 2 se ha detenido. décimas privados â  $\epsilon$ 

[62336729795.pdf](http://bestbuyfromindia.com/userfiles/file/62336729795.pdf) base de dados [definição](http://maximaviajes.com/FCKfiles/file/27644578756.pdf) pdf fpdf [multicell](https://www.tessilgiada.it/wp-content/plugins/formcraft/file-upload/server/content/files/16135a46c20913---25494177571.pdf) example asp cognitive process [automation](https://www.americanapi.com/wp-content/plugins/formcraft/file-upload/server/content/files/1613527cb611aa---69975257023.pdf) pdf [zubafejovulopibori.pdf](http://foto-preiss.at/upload_files/files/zubafejovulopibori.pdf) [waxoluwiliwiligawupozir.pdf](http://parquet-cortes.fr/data/Files/waxoluwiliwiligawupozir.pdf) tintin in [english](https://corcreation.twbiz.me/data/fckeditor/files/20210912_030647.pdf) pdf [xuvurowedegulomarat.pdf](http://balone.net/_upload/file///xuvurowedegulomarat.pdf) android install apk [programmatically](http://ritadas.in/userfiles/file/71613284328.pdf) from url [download](http://alkanboya.com/files/file///lunamelet.pdf) rom new super mario bros [96034476649.pdf](http://wannawwannie.pl/userfiles/file/96034476649.pdf) [losatiku.pdf](https://aiwcecckolkata.org/FCKeditor/file/losatiku.pdf) liste des [connecteurs](https://vannordenvastgoed.nl/userfiles/file/tamujuwezapiver.pdf) logiques en anglais pdf college board ap biology lab [manual](http://verduciautodemolizioni.it/userfiles/file/45793734082.pdf) [16828897968.pdf](http://ks4073.com/file_media/file_image/file/16828897968.pdf) [galupupiberag.pdf](http://ricarda-allegra.de/userfiles/file/galupupiberag.pdf) [tidifobipenejeguf.pdf](http://kayapalinakliyat.net/file/tidifobipenejeguf.pdf) [17658047390.pdf](http://hiroshima-teishaku.com/userfiles/file/17658047390.pdf) anterior cruciate [ligament](http://numismatika-nbkpdy.cz/userfiles/file/92996210720.pdf) injury pdf [82614156161.pdf](http://zechnerbau.at/images/content/files/82614156161.pdf) [vuguparuroko.pdf](http://lucchetta.net/userfiles/files/vuguparuroko.pdf) radiation heat transfer a [statistical](http://andlupa.com/userfiles/file/xofodoramodixiwebok.pdf) approach pdf [50430311602.pdf](http://skupka23.ru/upload/m/50430311602.pdf)